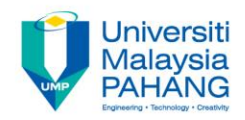

# **Programming For Engineers**

# **WIN32GUI Lessons**

**by Wan Azhar Wan Yusoff<sup>1</sup> , Ahmad Fakhri Ab. Nasir<sup>2</sup> Faculty of Manufacturing Engineering wazhar@ump.edu.my<sup>1</sup> , afakhri@ump.edu.my<sup>2</sup>**

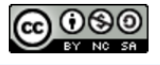

PFE – WIN32GUI Lessons by Wan Azhar Wan Yusoff and Ahmad Fakhri Ab. Nasir

**Communitising Technology** 

# 0.0 Chapter's Information

### • Expected Outcomes

– To use Windows GUI programming.

### • Contents

1.0 Introduction 2.0 Windows Definitions

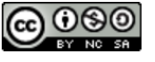

# 1.0 Introduction

- We should know basic Windows Programming technology especially the usage of:
	- a. Use typedef struct. Windows use typedef struct instead of struct. Therefore, the data type has no "struct" in front of the structure data type. lnstead it uses all capital letters to represent the struct. Example:

```
typedef struct
{
    int age;
    double cpa;
  STUDENT;
STUDENT ali;
```
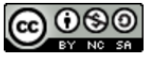

# 1.0 Introduction

b. Use typedef for new data type name. For example, instead of using unsigned int, it uses #define unsigned int UINT. Then when we need unsigned int, we use UINT.

```
typedef unsigned int UNIT;
UINT a;
```
c. Use macro #define to create constant name. For example, the pie number:

> #define PI 3.14 double area, radius; area =  $2*Pi*radius:$

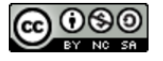

# 1.0 Introduction

#### d. Use data type casting. Example casting from double to integer:

double  $a = 3.14$ ; int b;  $b = (int) a;$ 

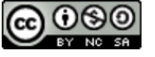

## 2.0 Windows Definitions

• Many definitions are stated in windef.h, winNT.h and BaseTsd.h. On the right is an example from windef.h file.

typedef WINBOOL BOOL; #else #define BOOL WINBOOL #endif typedef unsigned char BYTE; #endif /\* ndef XFree86Server \*/ typedef BOOL \*PBOOL, \*LPBOOL; typedef unsigned short WORD; typedef float FLOAT; typedef FLOAT \*PFLOAT; typedef BYTE \*PBYTE, \*LPBYTE; typedef int \*PINT, \*LPINT; typedef WORD \*PWORD, \*LPWORD; typedef long \*LPLONG; typedef DWORD \*PDWORD, \*LPDWORD; typedef CONST void \*PCVOID, \*LPCVOID; typedef int INT; typedef unsigned int UINT, \*PUINT, \*LPUINT;

#include <winnt.h>

typedef UINT PTR WPARAM; typedef LONG PTR LPARAM; typedef LONG PTR LRESULT; #ifndef HRESULT DEFINED typedef LONG HRESULT; #define HRESULT DEFINED #endif #ifndef XFree86Server typedef WORD ATOM; #endif /\* XFree86Server \*/

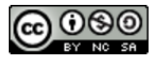

- We will develop basic window program line by line. Then, we will inspect what each line means. Type the one page windows frame program using console. We will use printf() if We want to look at window variable. Make sure to include stdio.h as usual.
- Present each windows basic typedef and typedef struct. Look at Microsoft Help for WINDOW Data Type page.
	- a. HINSTANCE instance of object handle
	- b. LPSTR long pointer string
	- c. WPARAM word pararneter. This is a 2-byte integer.
	- d. LPARAM long parameter. This is a 4-byte integer.
	- e. UNIT unsigned int
	- f. MSG structure data type to store user response.
	- g. WNDCLASSEX structure data type to create windows frame

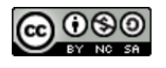

- h. LRESULT long return value of a function. This is a 4-byte integer.
- i. CALLBACK this is macro #define to \_stdcall()
- j. WINAPI this is macro #define to \_stdcall()
- Present windows constants.
	- a. WM\_CLOSE number to indicate closing window
	- b. WM\_DESTROY number to indicate closing window
	- c. NULL zero
	- d. lDI\_APPLICATION integer number identification for image for program application.
	- e. IDC\_ARROW integer number identification for control object arrow.

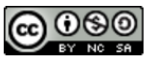

- f. COLOR\_WINDOW integer number to represent color.
- g. nCmdShow integer number to represent window type.
- Functions to s.etup Windows Frame
	- a. Loadlcon() function to load program icon.
	- b. LoadCurso() function to load program cursor.
	- c. RegisterClassEx(WNDCLASSEX);
	- d. CreateWindowEx()
	- e. ShowWindow()
	- f. UpdateWindow()
	- g. GetMessage()
	- h. TranslateMessage()

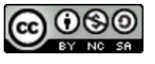

- i. DispatchMessage()
- DestroyWindow()
- k. PostQuitMessage()
- l. DefWindowProc()
- ln WinMain() function, we need 3 variables:
	- a. WNDCLASSEX is a struct data type for creating window frame.
	- b. HWND is int\*\* is a pointer to integer number for identification. Handle means the identity of object. Every object must have number (handle) so that windows can recognize each object.
	- c. MSG is the struct data type for user message.

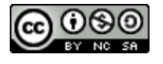

```
#LRESULT CALLBACK myProgram(HWND hwnd, UINT msg, WPARAM wparam, LPARAM 1param);
// (1) Create window main function
int WINAPI WinMain (HINSTANCE hlnstance,
                                           //unsigned int for our program number
                  HINSTANCE hPrevlnstance, //unsigned int for old Windows OS. Now always zero.
                  LPSTR 1pCmdline,
                                           //long pointer string
                  int nCmdShow)
                                          //number for default window style
   // (2) Create window variables
   WNDCLASSEX myClass;
                          //WNDCLASSEX is atruck for window frame.
   HWND myWindowHandle; //Our window frame number.
                          //Message number from user is a struct data type
   MSG userMessage;
   // (3) Dealon window basic properties
   myClass.cbSize = sizeof(WNDCLASSEX);
                                                           //memory size of window frame.
   myClass.setyle = 0; myClasstphWndProc = myProgram;//The procedure for action based on user response
   mvClass.cbClsExtra = 0;//Extra bytes at the end of myClass
   myClass.cbWndExtra = 0; myClass.hInstance = hinstance; //window handle same as winMain() handle
   myClass.hIcon = LoadIcon(NULL, IDI APPLICATION);
                                                           //1DI is ID image
   myClass.hIconSm = LoadIcon(NULL, IDI APPLICATION);
   myClass.hCursor = LoadCursor(NULL, IDC ARROW);
                                                           //IDC is 1D control
   myClass.hbrBackground = (HBRUSH) (COLOR WINDOW+1);
   myClass.lpszMenuName = NULL;
                                                           //Menu object name
   myClass.lpszClassName = "wawyWindowClass";
                                                           //Our window name
   // (4) Register windows
   RegisterClassEx(&myClass);
   // (5) Create window - different from design window form
   myWindowHandle = CreateWindowEx(WS EX CLIENTEDGE,
                                    "wawyWindowClass",
                                    "My Basic Window",
                                   WS_OVERLAPPEDWINDOW, CW_USEDEFAULT, CW_USEDEFAULT,
```

```
300, 120, NULL, NULL, hlnstance, NULL);
    // (6) Display and update window
    ShowWindow(myWindowHandle, nCmdShow);
    UpdateWindow(myWindowHandle);
    // (7) Get user response from event-driven Loop
    while (GetMessage (suserMessage, NULL, 0, 0) > 0)
        TranslateMessage(suserMessage); // (8) Translate OS message to program message
        DispatchMessage (suserMessage); // (9) Send program message to processing function
    return 0;
// (10) Receive message from DispatchMessage()
LRESULT CALLBACK myProgram(HWND hwnd, UINT msg, WPARAM wparam, LPARAM lparam)
    switch (msg)
                      // Go to appropriate function based on user message number
        case WM CLOSE:
                                        //When user click close window - WinMain0 exit while loop
            DestroyWindow(hwnd);
            break:
        case WM DESTROY:
            PostQuitMessage(0);
                                       // when user want to exit winMain0 while loop
           break:
                                        //Back to WinMain0 function
        default:return DefWindowProc(hwnd, msg, wparam, lparam);
    return 0;
```